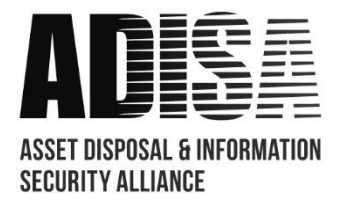

# **Claims Testing Application Form**

# **Form Number ADPC0028**

# **Section 1 – Applicant Information**

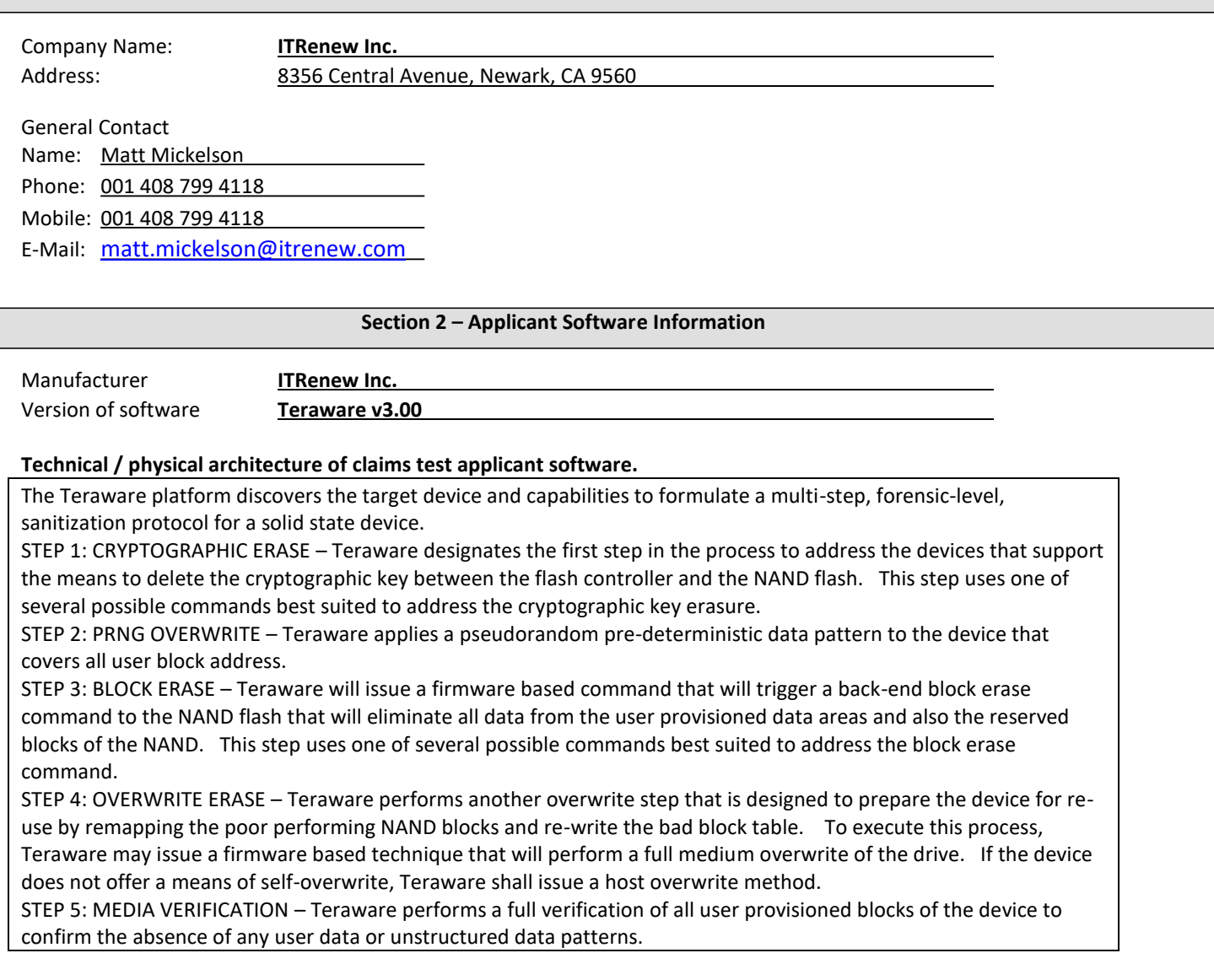

#### **Best practice usage guide for usage of software being tested. (Please enclose any manuals)**

*Teraware\_User\_Guide\_v1.0.pdf*

## **Host Information for claims test applicant software to run on. To be shipped by test claimant.**

1x Teraware Appliance (contains the application and deployment system) 1x Dell CS24-TY server w/LSI 4Gb FC HBA (processing station) 1x EMC DAE Disk Enclosure Teraware User Guide

© Copyright ADISA 2013 Page 1

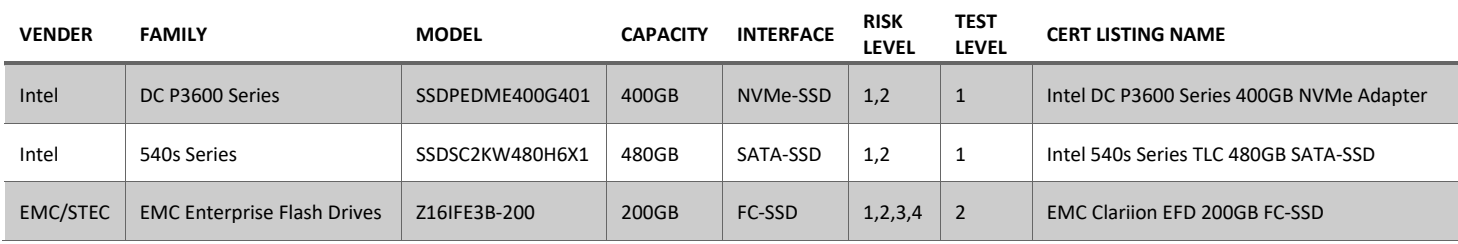

## ADISA Threat Matrix

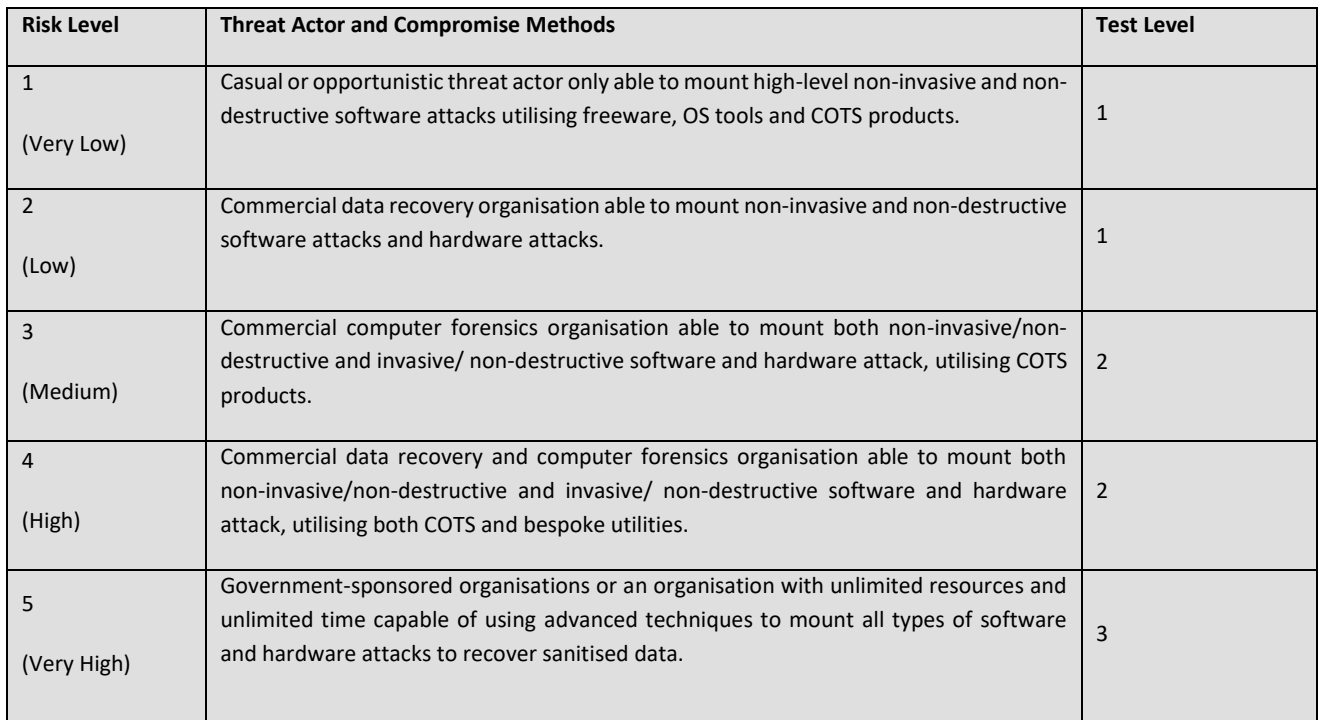

# **Section 4 – The Claim**

The Teraware Digital Asset Disposition Platform version 3.0 can, using Teraware SAS/SATA SSD sanitization method and by following instructions within Teraware User Guide v 1.0, forensically sanitise the solid state devices supplied within this claim removing all user data such that it is unrecoverable using techniques aligned to ADISA Test Levels 1 or 2 as outlined in section 3. Upon successful sanitisation, it produces a Certificate of Sanitisation to validate this.

Claim Technical Contact at applicant. Name: Matt Mickelson Phone: 408-799-4118 Mobile: 408-799-4118 E-mail: [matt.mickelson@itrenew.com](mailto:matt.mickelson@itrenew.com)

**Acceptance**

**I, Matt Mickelson of ITRenew confirm that the information outlined in this document is an accurate and true reflection of the claims made by our product wishing to undergo the ADISA testing method.**

Signed on behalf of ITRenew SIGNED: NAME: Matt Mickelson TITLE: Director, Product Management DATE: 12/09/2016 Claim Accepted by: Signed on behalf of University of South Wales Signed on behalf of ADISA SIGNED: SIGNED: NAME: Andrew Blyth NAME: Steve Mellings TITLE: Professor TITLE: Director DATE: DATE: